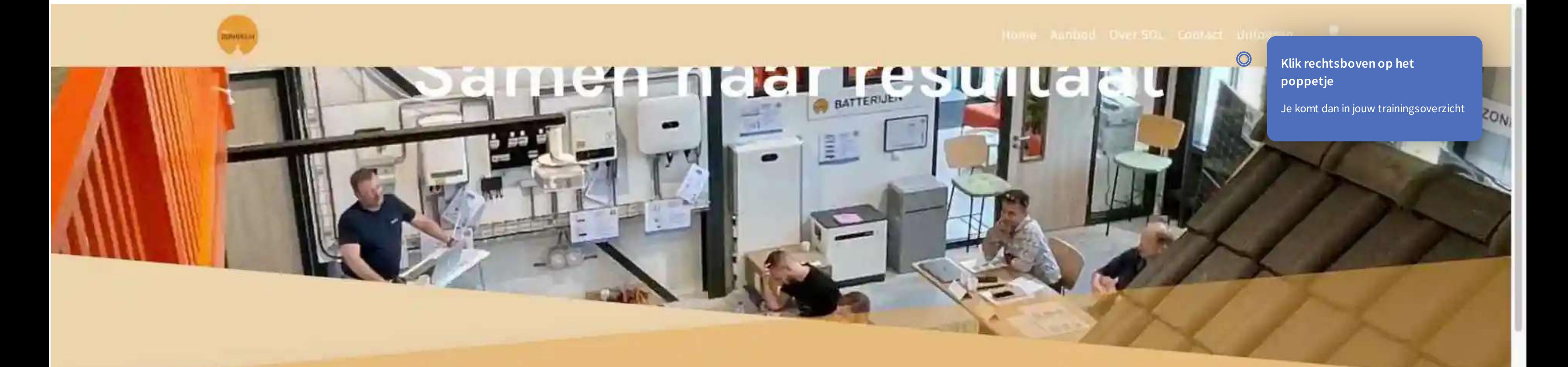

Welkom bij de Academie van 100% ZONNIG. Hier leiden we jou op! We vinden het belangrijk om onze medewerkers (samenwerkingspartners) te trainen, zodat ze beschikken over de juiste kennis, vaardigheden en beroepshouding. Groeien, leren en antwikkelen zorgt voor meer voldoening, bevlogenheid en intrinsieke motivatie.

Mensen zijn het belangrijkste kapitaal van 100% ZONNIG. Daarom investeren we veel in je ontwikkeling, bieden je opleidingen aan en zo maken wij samen het verschil.

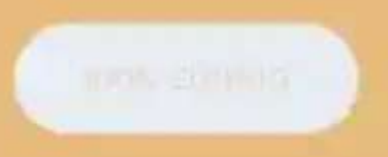

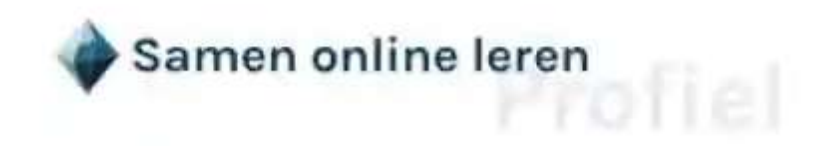

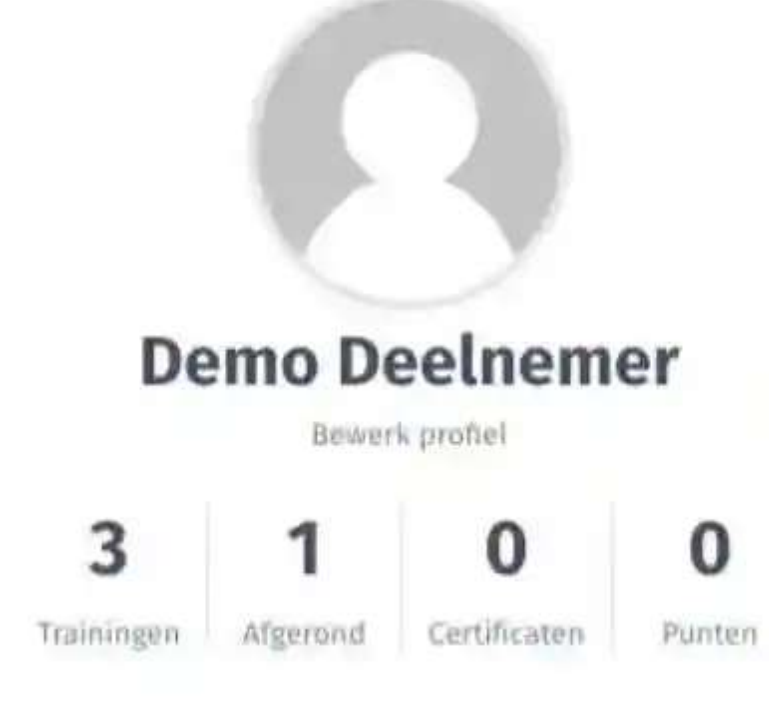

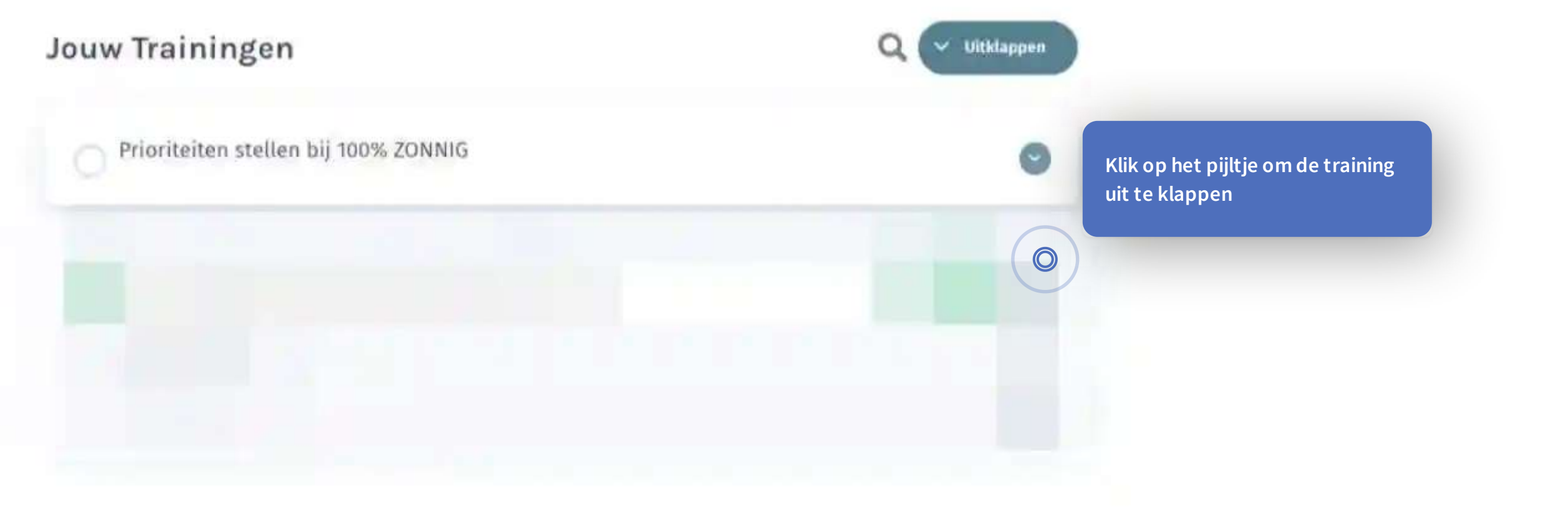

Home Aanbod Over SOL Contact Uitloggen

 $\overline{\phantom{a}}$ 

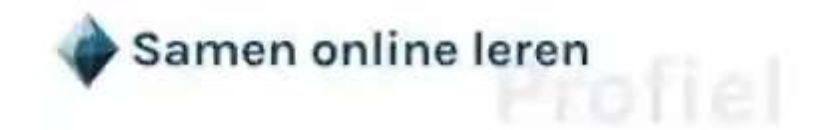

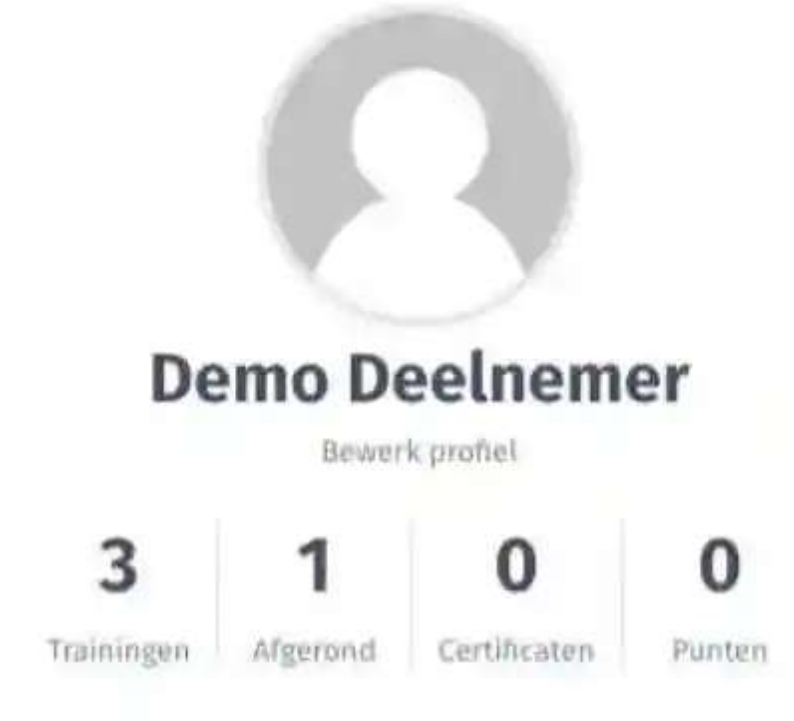

Jouw Trainingen

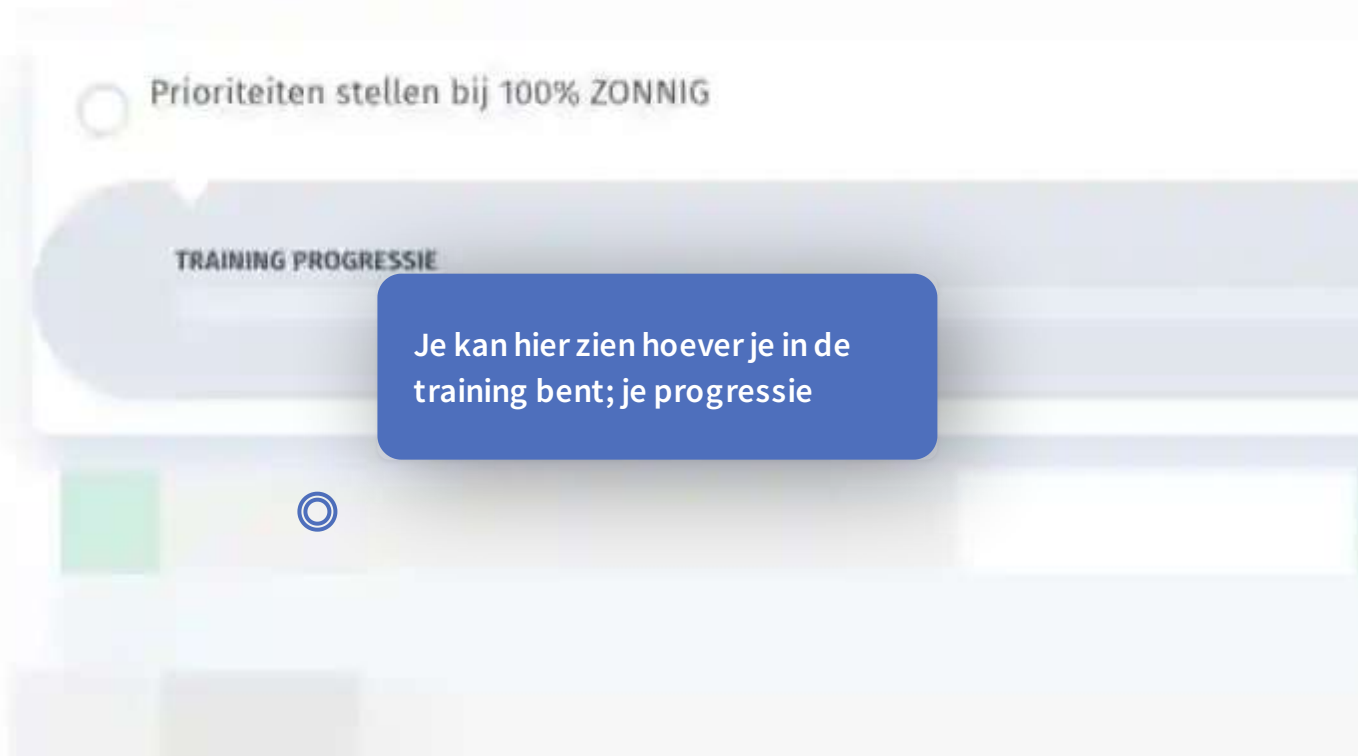

Home Aanbod Over SOL Contact Uitloggen

 $\overline{\phantom{a}}$ 

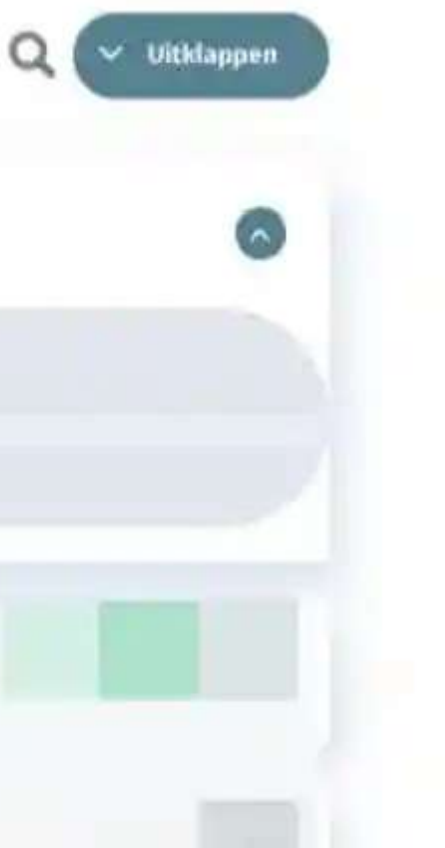

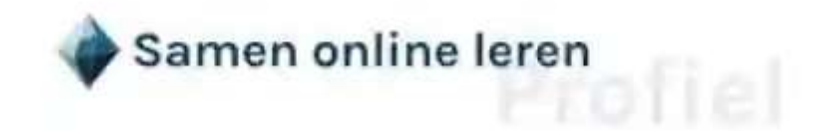

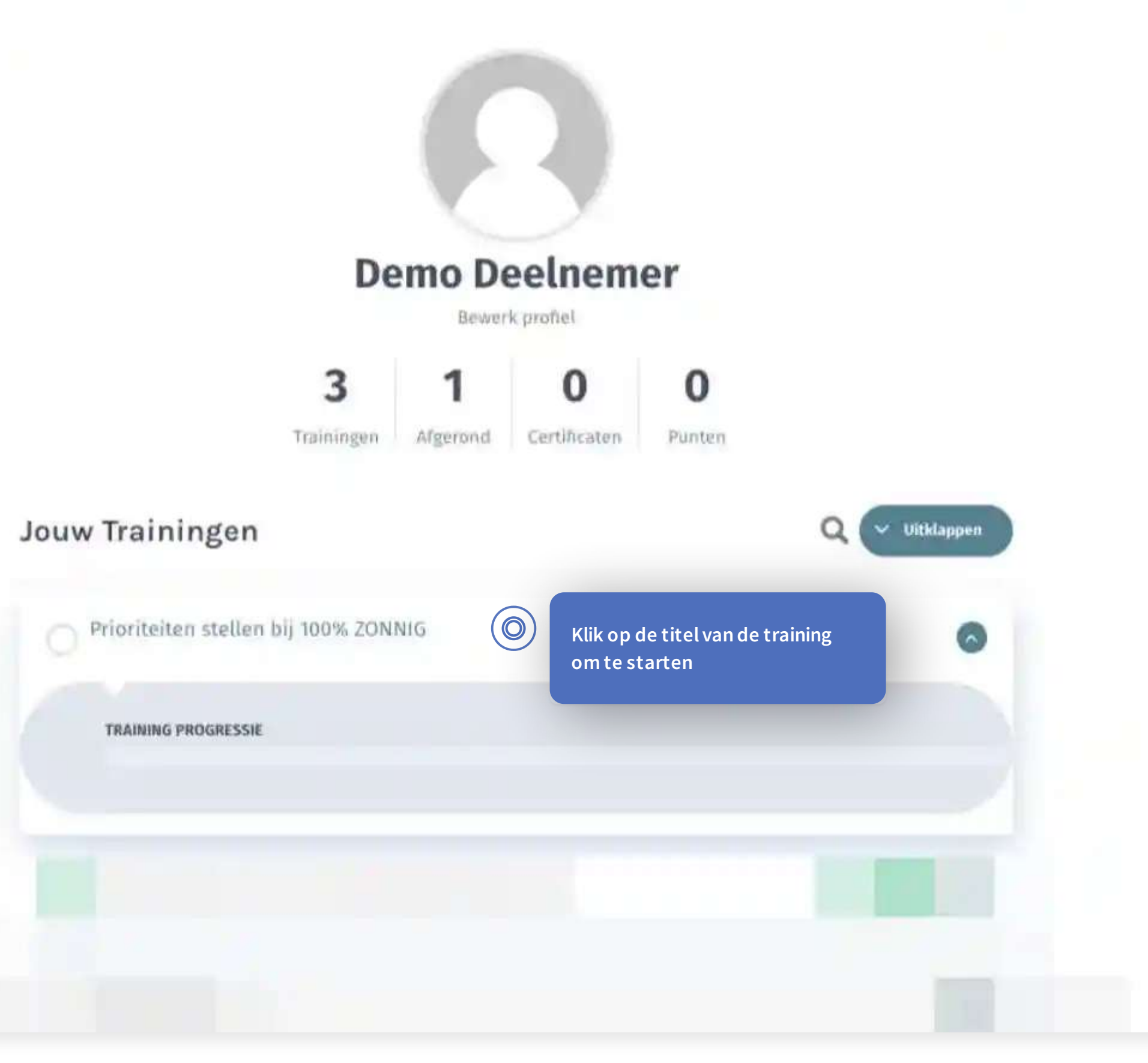

Home Aanbod Over SOL Contact Uitloggen

 $\hat{\mathbf{z}}$ 

# Prioriteiten stellen bij 100% ZONNIG

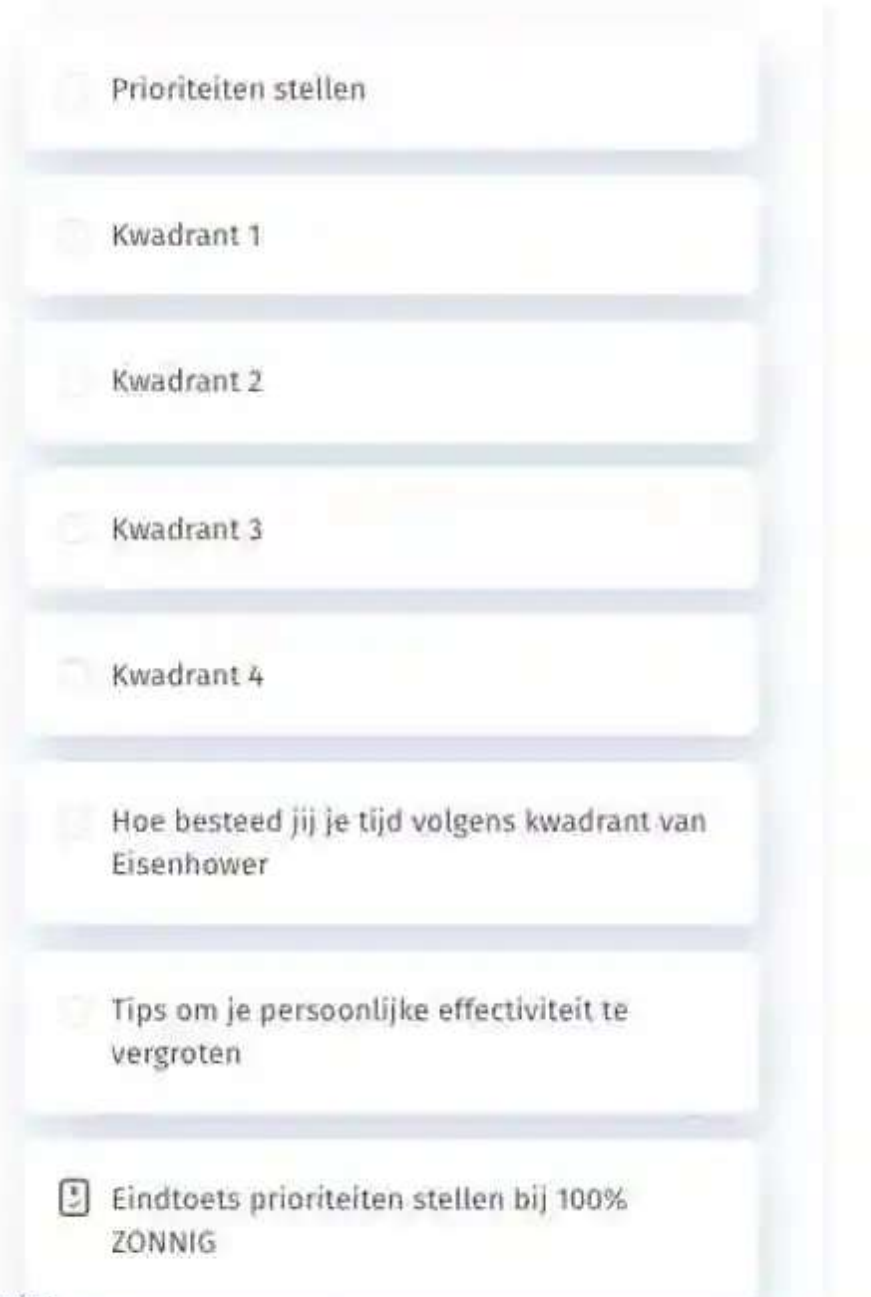

 $\bigcirc$ Ook hier vind je de voortgangsbalk Beste Demo,

Welkom bij de online training prioriteiten stellen bij 100% ZONNIG. Hieronder zie je een korte toelichting in het filmpje en daarna kan je via een korte instructie zien hoe de online training werkt. Alvast heel veel leerplezier.

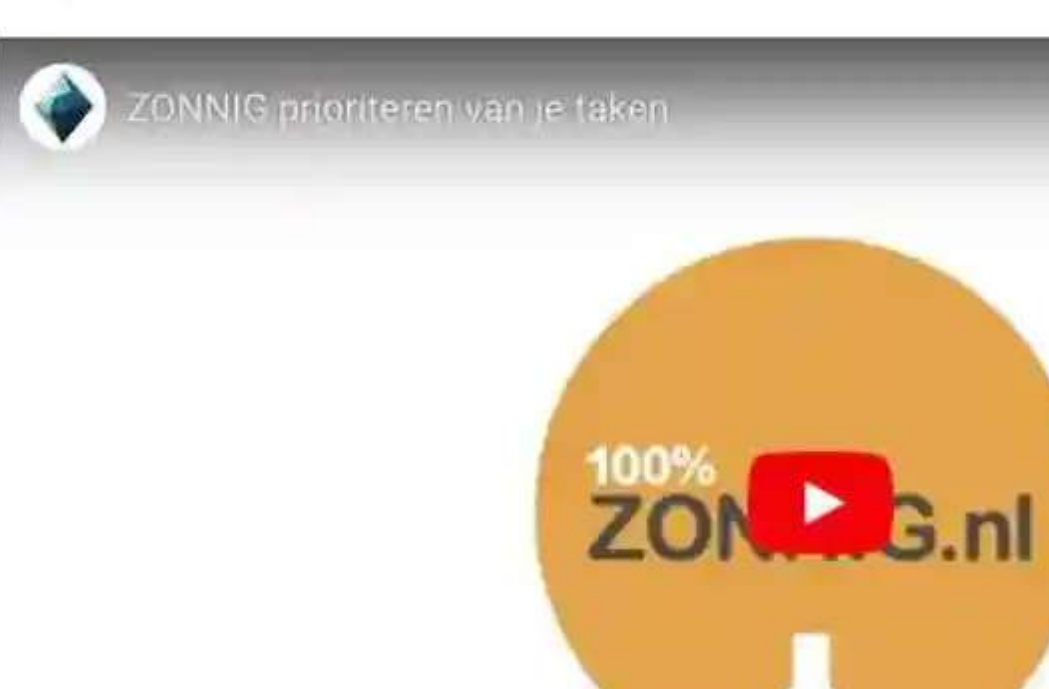

Terugschakelen naar kenverstralen

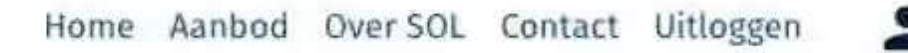

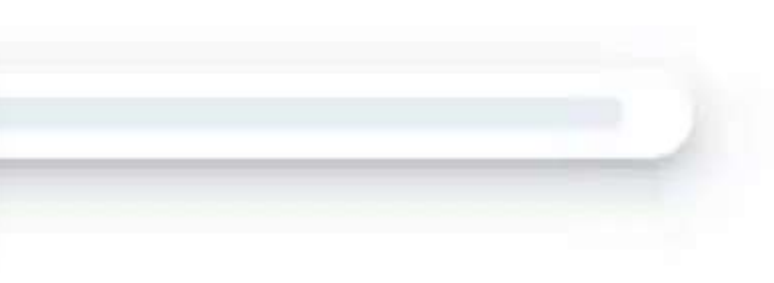

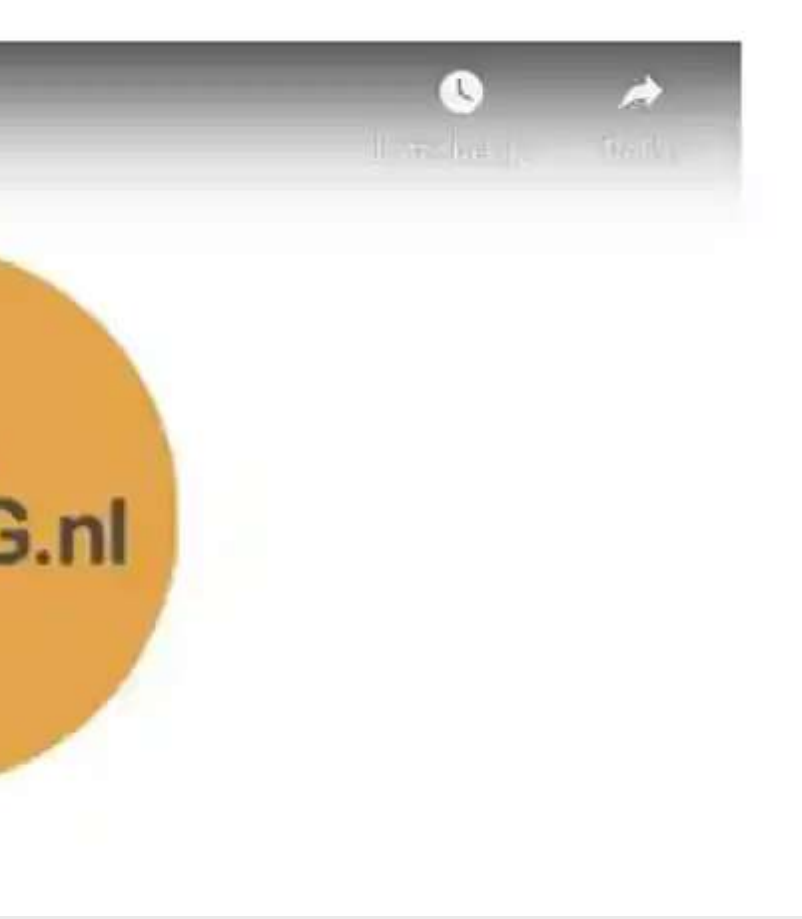

# Prioriteiten stellen bij 100% ZONNIG

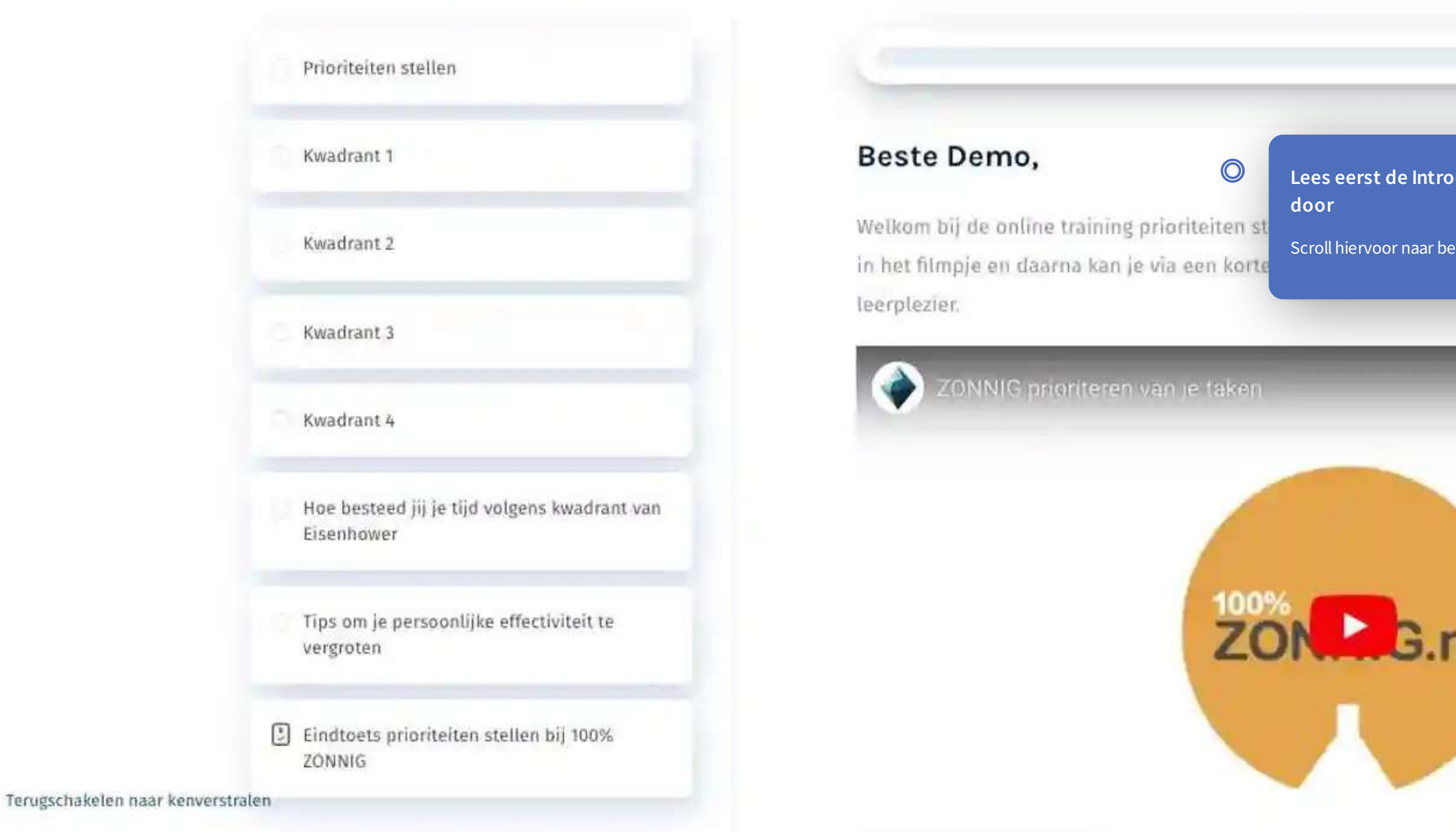

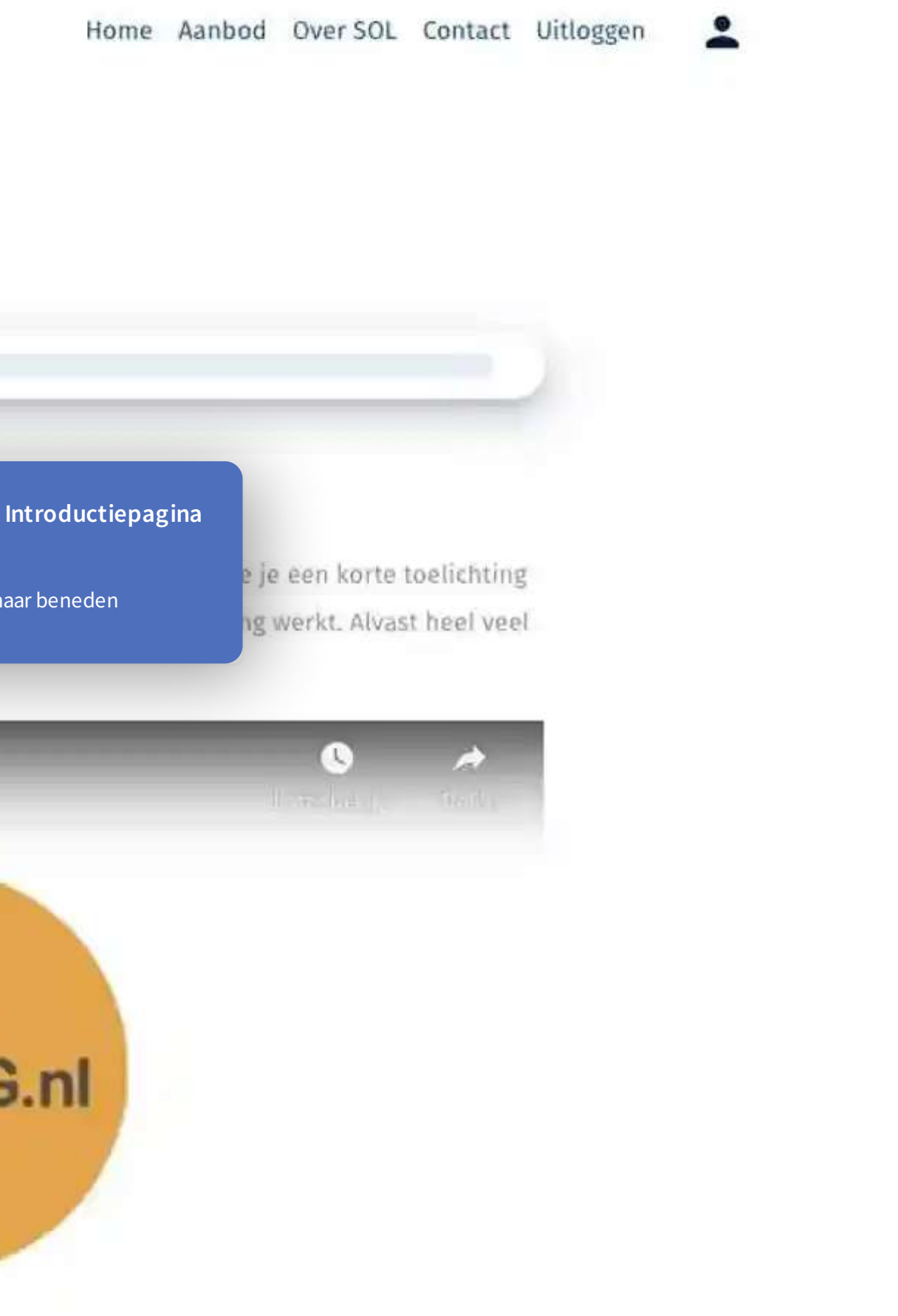

# Prioriteiten stellen bij 100% ZONNIG

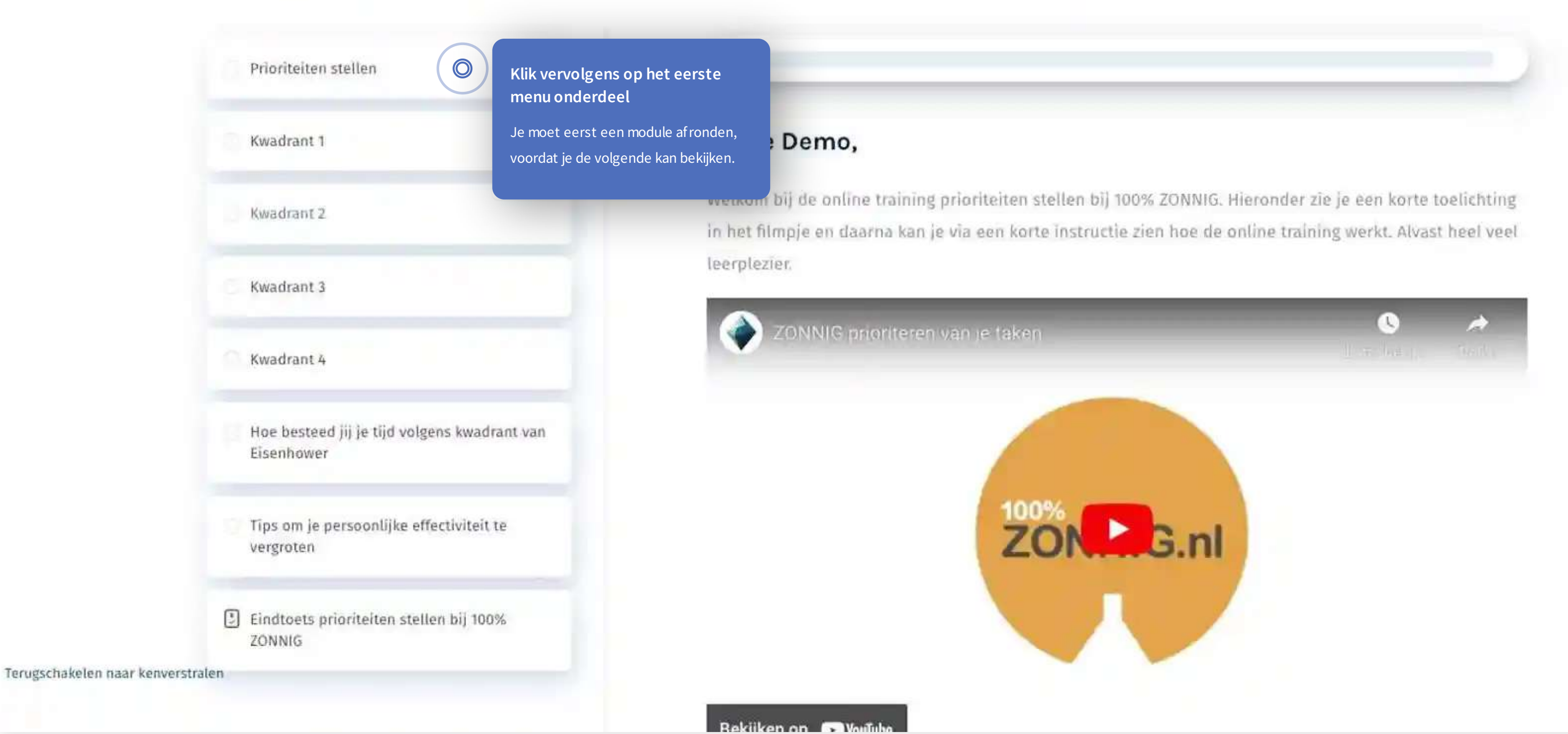

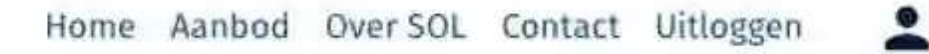

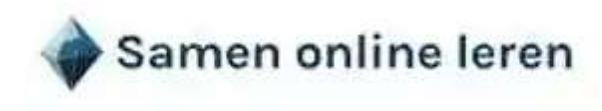

## **Kwadrant 2**

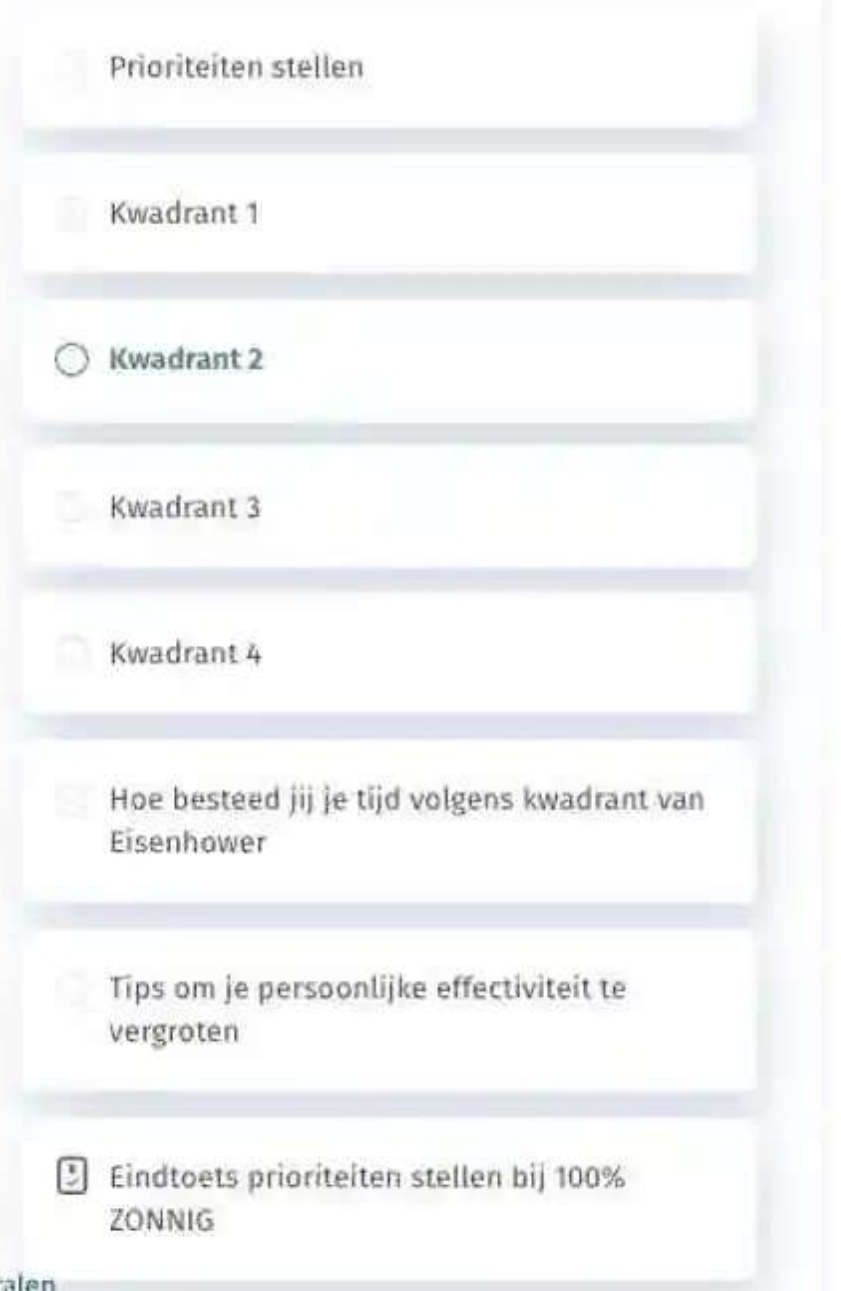

Prioriteiten stellen bij 100% 20NNIG > Kwadrant 2

### Ga terug en voltooi de vorige hoofdstuk.

Ga naar vorige<br>Hoofdstuk

Ga terug naar Training

Terugschakelen naar kenverstralen

Terug naar Prioriteiten stellen bij 100% ZONNIG

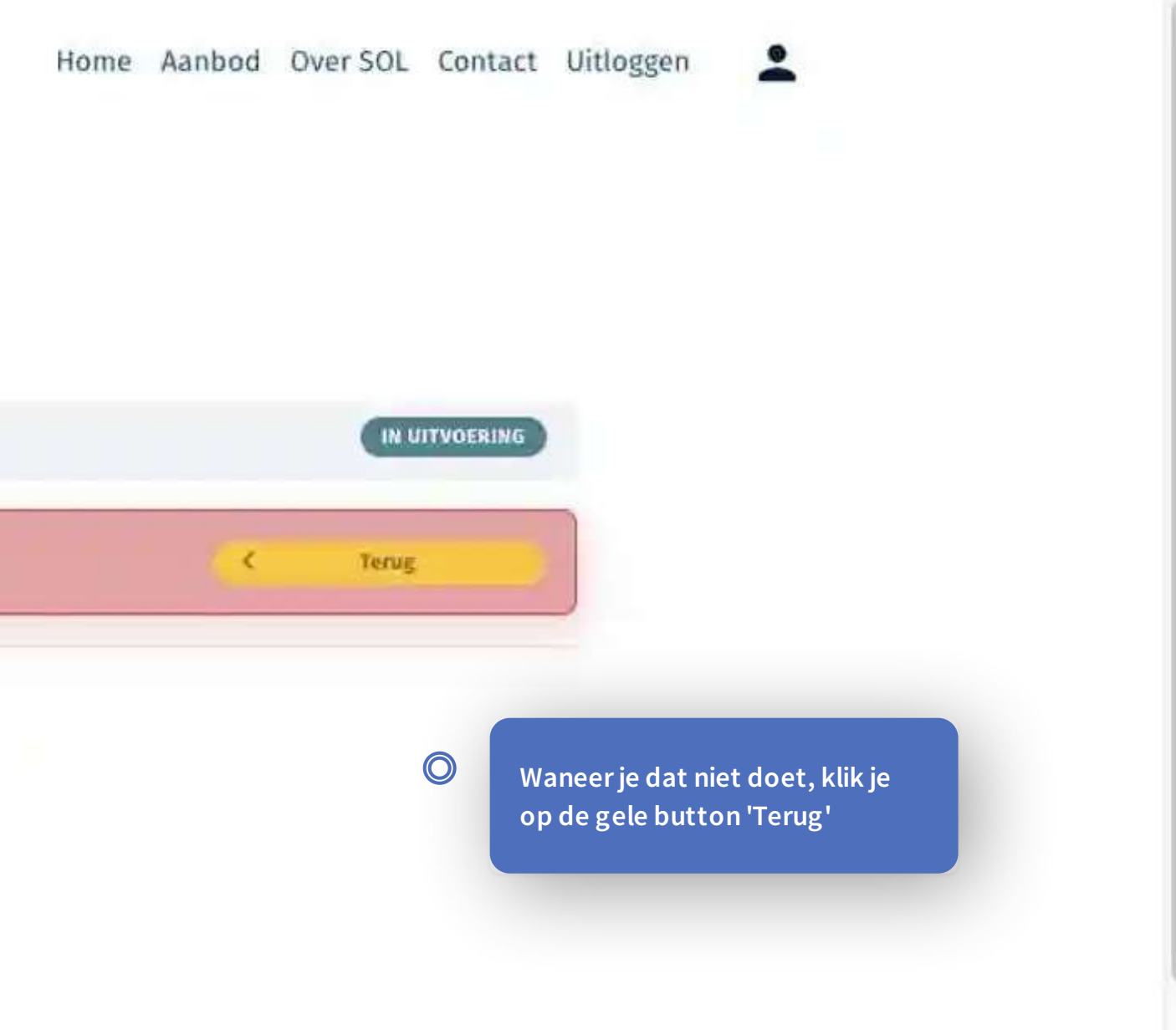

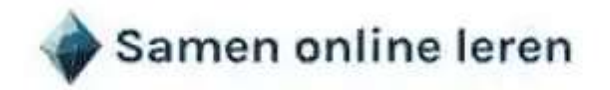

Door je taken en werkzaamheden in te delen en te prioriteren op basis van belang en de mate van urgentie kan je een betere tijdsindeling en een realistische inschatting maken voor je werkplanning. Het helpt je daarnaast om:

- » Resultaten te boeken, je doelen en je missie te realiseren.
- » Een lange termijn planning te maken met taken en werkzaamheden uit kwadrant 2.
- · De taken en werkzaamheden die niet urgent en niet belangrijk zijn af te stoten.
- · Te weten waarmee je direct op een dag start en wat er later of door een ander kan.
- · Inzicht te krijgen in de taken die je telkens nog op het laatste moment moet doen.

In de volgende hoofdstukken beschrijven we de vier kwadranten afzonderlijk en geven daarnaast voorbeelden uit de praktijk.

Ga terug haar Training

### Samen online leren

Terugschakelen naar kenverstralen

Home

Over ons

### Home Aanbod Over SOL Contact Uitloggen

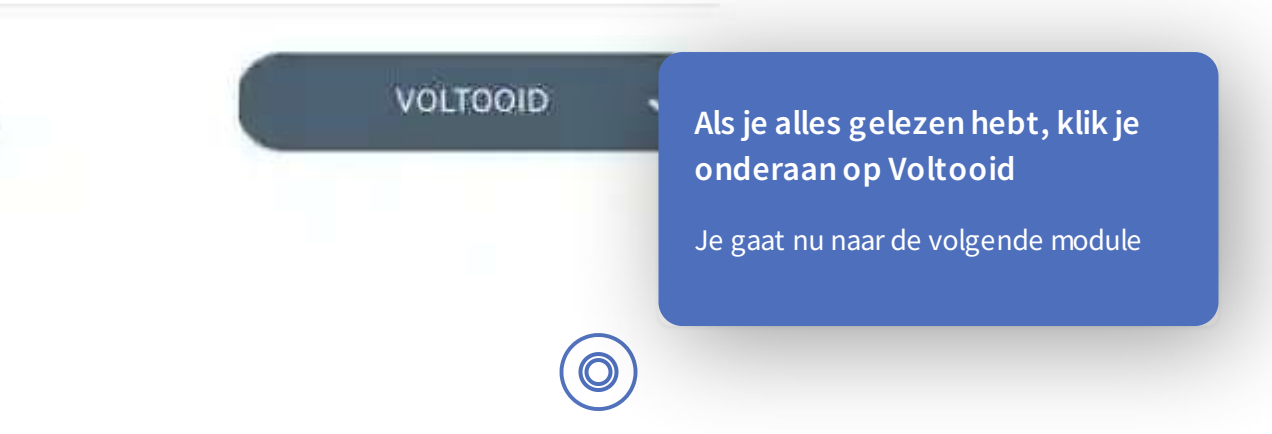

### Kwadrant 4 Hoe besteed jij je tijd volgens kwadrant van Eisenhower ○ Tips om je persoonlijke effectiviteit te vergroten

El Eindtoets prioriteiten stellen bij 100% ZONNIG

Terug naar Prioriteiten stellen bij 100% ZONNIG

taken in kwadrant 3 & 4, je kunt de dringende taken uit kwadrant 1 niet negeren.

- · Om aan kwadrant 2 te werken is het belangrijk dat je proactief bent en prioriteiten stelt, kwadrant 1 & 3 blijven je onder tijdsdruk zetten.
- Om ja te kunnen zeggen tegen belangrijke taken uit kwadrant 2, is het van belang dat je 'nee' leert zeggen tegen andere mensen en tegen andere bezigheden. Ook als deze taken voor anderen wel belangrijk en dringend zijn. Neem geen problemen van anderen op je nek, zeker niet als de verantwoordelijkheid voor de taak of werkzaamheden niet bij jou horen.
- Zorg dat je slim pauzeert. Dit verhoogt je effectiviteit en productiviteit.
- Check maximaal 2 keer per dag je mail op momenten die jij zelf bepaalt en zet de automatische melder uit. Houd daarbij de volgende vuistregel aan:
	- « Bekijk je mall. Kun je binnen 2 minuten reageren? Doe dat dan direct.
	- « Kun je niet binnen 2 minuten reageren? Bepaal dan wanneer je het wel kunt oppakken en maak daarvoor een planning.
	- · Archiveer je mails, de inhoud en te nemen acties op een logische manier.
	- · Stuur zelf minder (onnodige) mails en stop zeker met onnodige CC en BCC.
- 

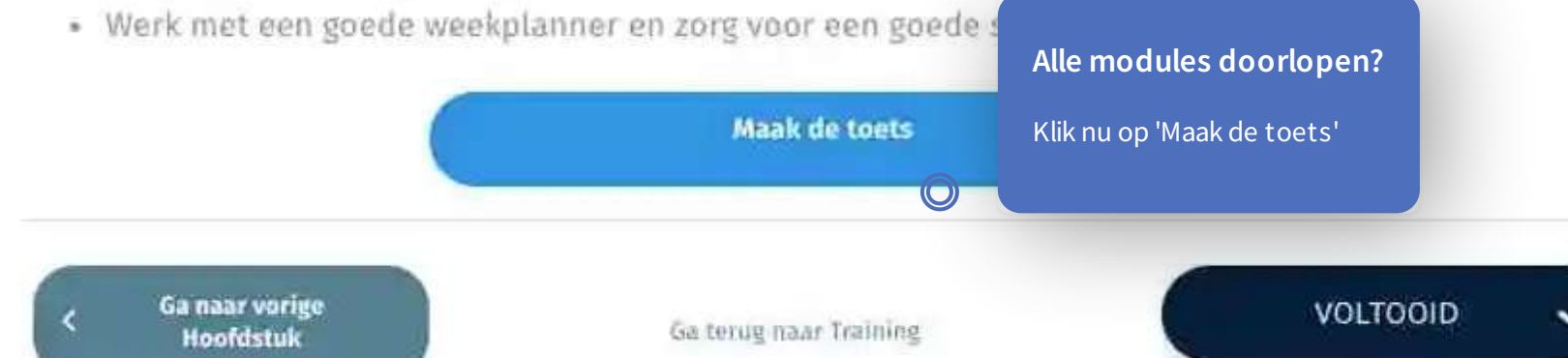

#### Home Aanbod Over SOL Contact Uitloggen